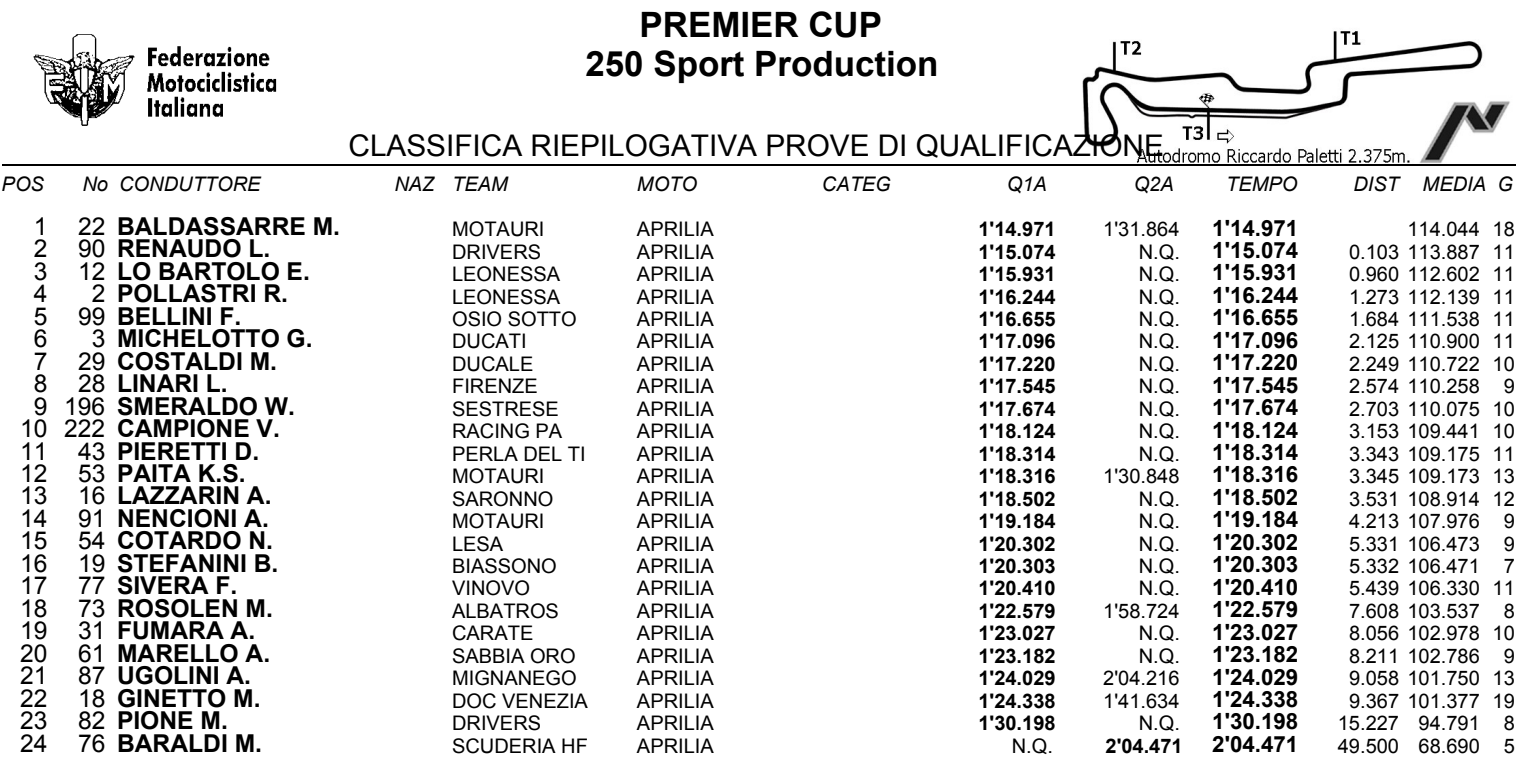

Esposta ore:

IL DIRETTORE DI GARA : Del Monte Franco

IL D.S. CRONOMETRAGGIO : Rapi Andrea

Varano Dè Melegari, 07 - 08 ottobre 2006

ORA INIZIO (14:00) 14:00

ORA FINE (14:20) 14:20 QL2-12.99.GEN / 1